# **J D Edwards Oneworld A Developers Guide Megaupload**

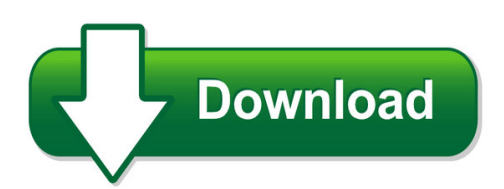

We have made it easy for you to find a PDF Ebooks without any digging. And by having access to our ebooks online or by storing it on your computer, you have convenient answers with i d edwards oneworld a developers guide megaupload. To get started finding i d edwards oneworld a developers guide megaupload, you are right to find our website which has a comprehensive collection of manuals listed.

Our library is the biggest of these that have literally hundreds of thousands of different products represented. You will also see that there are specific sites catered to different product types or categories, brands or niches related with j d edwards oneworld a developers guide megaupload. So depending on what exactly you are searching, you will be able to choose ebooks to suit your own need

## Need to access completely for **Ebook PDF j d edwards oneworld a developers guide megaupload**?

ebook download for mobile, ebooks download novels, ebooks library, book spot, books online to read, ebook download sites without registration, ebooks download for android, ebooks for android, ebooks for ipad, ebooks for kindle, ebooks online, ebooks pdf, epub ebooks, online books download, online library novels, online public library, read books online free no download full book, read entire books online, read full length books online, read popular books online.

Document about J D Edwards Oneworld A Developers Guide Megaupload is available on print and digital edition. This pdf ebook is one of digital edition of J D Edwards Oneworld A Developers Guide Megaupload that can be search along internet in google, bing, yahoo and other mayor seach engine. This special edition completed with other document such as :

# **Tables In Oneworld - Jd Edwards Forums**

tables in oneworld 3 edwards8 / j.d. edwards oneworld: the complete reference / jacot, miller & stern / 2510-1 / web b folio b:3 p:\010comp\edwards\510-1\appb.vp friday, december 08, 2000 9:28:01 am color profile: generic cmyk printer profile composite default screen

# **J.d. Edwards Oneworld Xe - Ibm Redbooks**

j.d. edwards oneworld xe implementation on ibm iseries servers aco vidovic gerrie fisk rob jump bill pearson maruf rafik bob reynolds patrick scott tim scott whit smith neil willis follow this complete implementation guide for oneworld xe on iseries set up an html client and websphere

application server learn valuable performance management and ...

## **Iway Adapter For J.d. Edwards Oneworld User Guide**

for j.d. edwards oneworld introduces iway application adapter for j.d. edwards oneworld. 2 creating xml schemas and business services for j.d. edwards oneworld describes how to create schemas for j.d. edwards oneworld functions or web services for iway business services engine (ibse) deployment. 3 listening for database events

## **Powerexchange For Jd Edwards Oneworld User Guide**

powerexchange for jd edwards oneworld integrates with the jd edwards oneworld enterprise server to extract data from jd edwards oneworld sources and write data to jd edwards oneworld targets. the integration service uses jdbj apis to extract data from jd edwards oneworld sources.

## **Oracle Application Adapter For J.d. Edwards Oneworld User ...**

oracle application adapter for j.d. edwards oneworld user's guide (weblogic server 10gr3) is intended for those who perform the following tasks: install applications maintain applications to use this document, you need to know how to install and configure oracle service bus (business service and proxy service). documentation accessibility

## **Jde.ini File Settings For Clients And Servers**

you maintain, tune, and administer your oneworld system. you will notice that some of these settings are shown as internal only. this means they were designed to be used by j.d. edwards developers only. you will need to be extremely careful if you plan to use these settings. in fact, you probably should not 2 j.d. edwards oneworld: the complete ...

## **Object Management Workbench Fundamentals**

2 j.d. edwards oneworld xe: object management workbench edwards8 / j.d. edwards oneworld xe: object management workbench/ jacot / 9254-2 / chapter 1 folio 1:2 t he object management workbench (omw) is a change management system consisting of models, methods, techniques, and other tools for oneworld development.

## **Integrating With J.d. Edwards - Ciains.info**

j.d. edwards' open systems evolution worldsoftware is the first flagship j.d. edwards erp product offering built on monolithic iseries/rpg technology. oneworld is the latest offering that's been completely redesigned to leverage a dis-tributed, open architecture and newer tech-nology. whereas worldsoftware offers

# **Work Orders - Thewordbandit.com**

the j.d. edwards work orders system is specifically designed to handle small, short-term tasks that are part of a major project. it is also designed for quick setup, simple cost accounting, and basic scheduling for projects that can be completed ... work orders oneworld xe (09/00) to access english documentation updates, see

## **Forecasting - Jd Edwards Forums**

forecasting 4 oneworld xe (09/00) to access english documentation updates, see ... j.d.

edwards planning and scheduling systems. the planning and scheduling systems calculate material requirements for all component levels, from raw materials to complex subassemblies.

#### **OracleFusion Middleware Application Adapters**

application adapter for j.d. edwards oneworld user's guide for oracle weblogic server 12c release 1 (12.1.3.0.0) e17058-07 september 2014 provides information on how to integrate with j.d. edwards oneworld systems and develop applications.

#### **Announcing Jd Edwards Enterpriseone Applications Release 9 ...**

announcing jd edwards enterpriseone applications and tools release 9.2. transformation for the digital economy jd edwards enterpriseone release 9.2 provides transformational business solutions for customer to address the demands of the digital economy. innovative new jd edwards solutions are facilitating smart (strategic, mobile, architected

#### **Supplement For J.d. Edwards - Sap Help Portal**

the j.d. edwards oneworld datastore appears in the object library. 3.3 browsing and importing metadata after creating a j.d. edwards datastore, you can browse and import the metadata from the connected application. 3.3.1 browsing and importing the metadata 1. view the modules in the j.d. edwards application.

#### **Basic Table I/o Operations With The - Jdetips.com**

j.d. edwards software referenced on this site is furnished under license agreements between j.d. edwards & company and their customers and can be used only within the terms of such agreements.